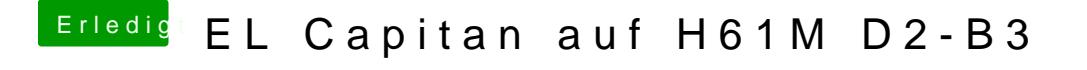

Beitrag von McRudolfo vom 4. August 2016, 18:15

Was hast du denn nun verändert? Hattest du vorher auch noch die Problem Post beschrieben hast?